## **[Odbudowa stanów kont](https://pomoc.comarch.pl/altum/2023/documentation/odbudowa-stanow-kont/)**

Podczas korzystania z systemu mogą pojawić się sytuacje, kiedy należy zweryfikować poprawność danych i wykonać prace naprawcze lub aktualizujące dotychczasowej struktury.

Uwaga

Przed wykorzystaniem funkcji konieczne jest potwierdzenie wykonania kopii bezpieczeństwa. Potwierdzenie wykonania kopii bezpieczeństwa nie jest równoznaczne z wykonaniem fizycznej kopii. Użytkownik powinien wykonać kopię samodzielnie, przed uruchomieniem funkcji naprawczych.

W celu wykonania odbudowy stanów kont należy z poziomu menu *Dodatki* wybrać przycisk [**Odbudowa stanów kont**] z grupy przycisków *Funkcje specjalne*.

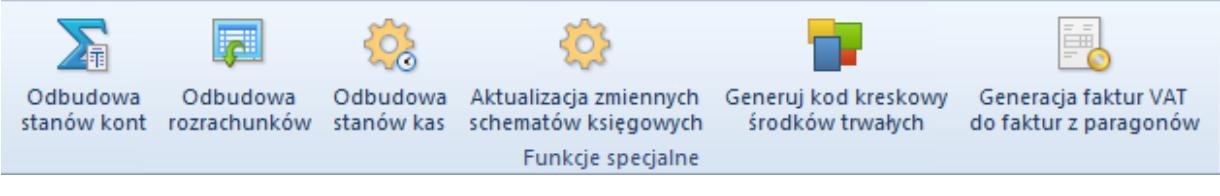

Funkcje specjalne

Otwarte zostanie okno *Odbudowa stanów kont* składające się z elementów:

- **Okres obrachunkowy**  umożliwia wybranie z listy rozwijanej [okresu obrachunkowego](https://pomoc.comarch.pl/altum/documentation/modul-ksiegowosc/konfiguracja-modul-ksiegowosc/definiowanie-okresu-obrachunkowego/) lub okresu cząstkowego, dla którego funkcja ma zostać wykonana
- **Wykonano kopię bezpieczeństwa** parametr domyślnie odznaczony. Zaznaczenie parametru nie jest równoznaczne z wykonaniem kopii bazy. Odznaczenie parametru dezaktywuje przycisk [**Wybierz**] i uniemożliwia wykonanie funkcji odbudowy stanów kont.

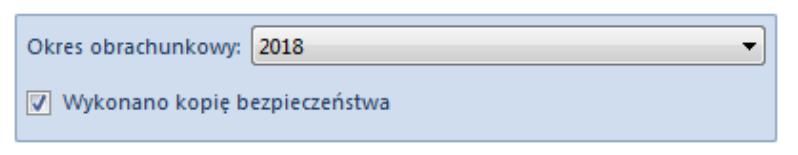

## Funkcja odbudowy stanów kont

[Zestawienie obrotów i sald](https://pomoc.comarch.pl/altum/documentation/modul-ksiegowosc/zestawienie-obrotow-i-sald/wyliczanie-obrotow-i-sald/) agreguje wartości dla kont w ramach okresu obrachunkowego/okresu cząstkowego. Podczas dodawania zapisu księgowego odpowiednie wartości są sumowane w agregacjach. Jeżeli zestawienie obrotów i sald jest wyliczane za okres obrachunkowy/okres cząstkowy, wartości są bezpośrednio odczytywane z tych agregacji, bez dokonywania ponownych przeliczeń danych. Podczas odbudowy stanów kont analizowane są wszystkie dekrety księgowe i dokonywane są odpowiednie przeliczenia agregacji. Wyliczone wartości zastępują dotychczas istniejące agregacje.

Czas wykonania odbudowy zależny jest od ilości kont i zapisów księgowych.